## **orientApp Piemonte**

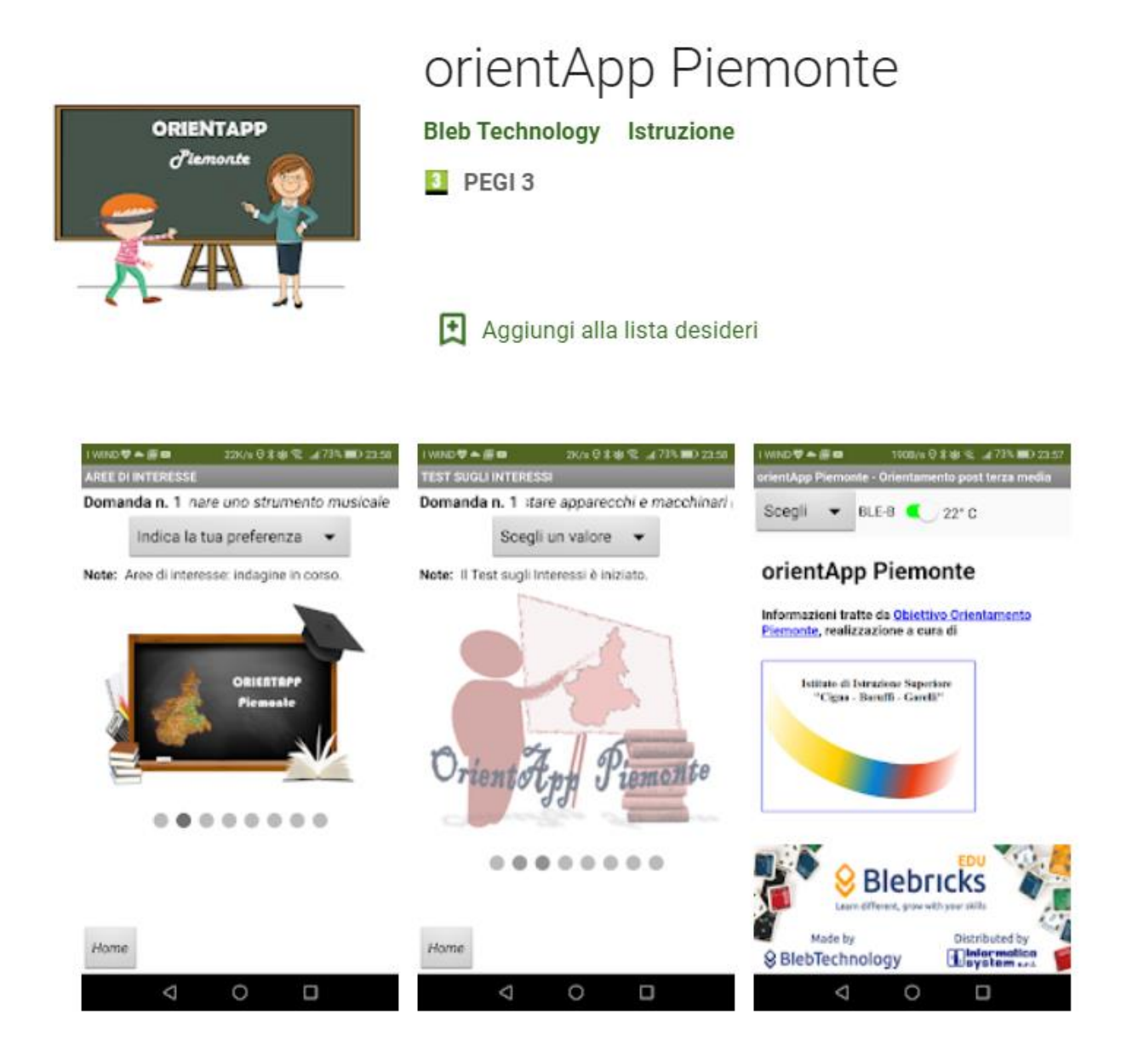

*orientApp Piemonte: SCEGLIERE IL PERCORSO DI STUDI al termine della Scuola Secondaria di Primo grado (dopo la terza media)*

Informazioni tratte da "Obiettivo Orientamento Piemonte", realizzazione a cura di Istituto di Istruzione Superiore «Cigna - Baruffi Garelli», in collaborazione con Bleb Technology s.r.l. ed Informatica System s.r.l.

- Istituto di Istruzione Superiore «Cigna Baruffi Garelli» Mondovì <https://www.cigna-baruffi-garelli.edu.it/>
- Bleb Technology s.r.l. <https://www.bleb.it/>
- Informatica System s.r.l. <https://www.infosys.it/>

## Come installare l'app

Questa app (**orientApp Piemonte**) è disponibile gratuitamente e solo per dispositivi mobili con sistema operativo Android (no iPhone, no iPad, no iOS) tramite Google Play, scaricabile dall'URL sottostante, cliccando sull'icona di Google Play o inquadrando il relativo QR-Code:

[https://play.google.com/store/apps/details?id=appinventor.ai\\_paolo\\_tealdi.](https://play.google.com/store/apps/details?id=appinventor.ai_paolo_tealdi.OrientAppPiemonte) **[OrientAppPiemonte](https://play.google.com/store/apps/details?id=appinventor.ai_paolo_tealdi.OrientAppPiemonte)** 

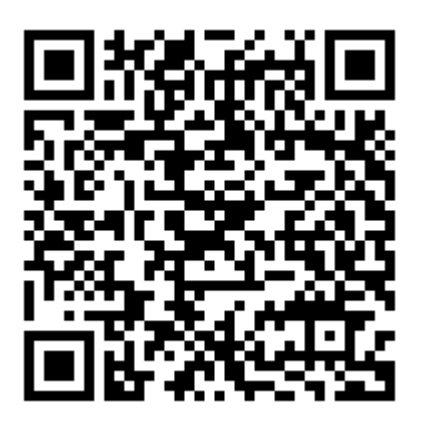

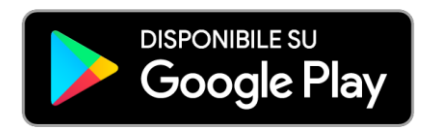